## SAP ABAP table VTBMDEX {CFM: Mirror Transaction - Initial Table}

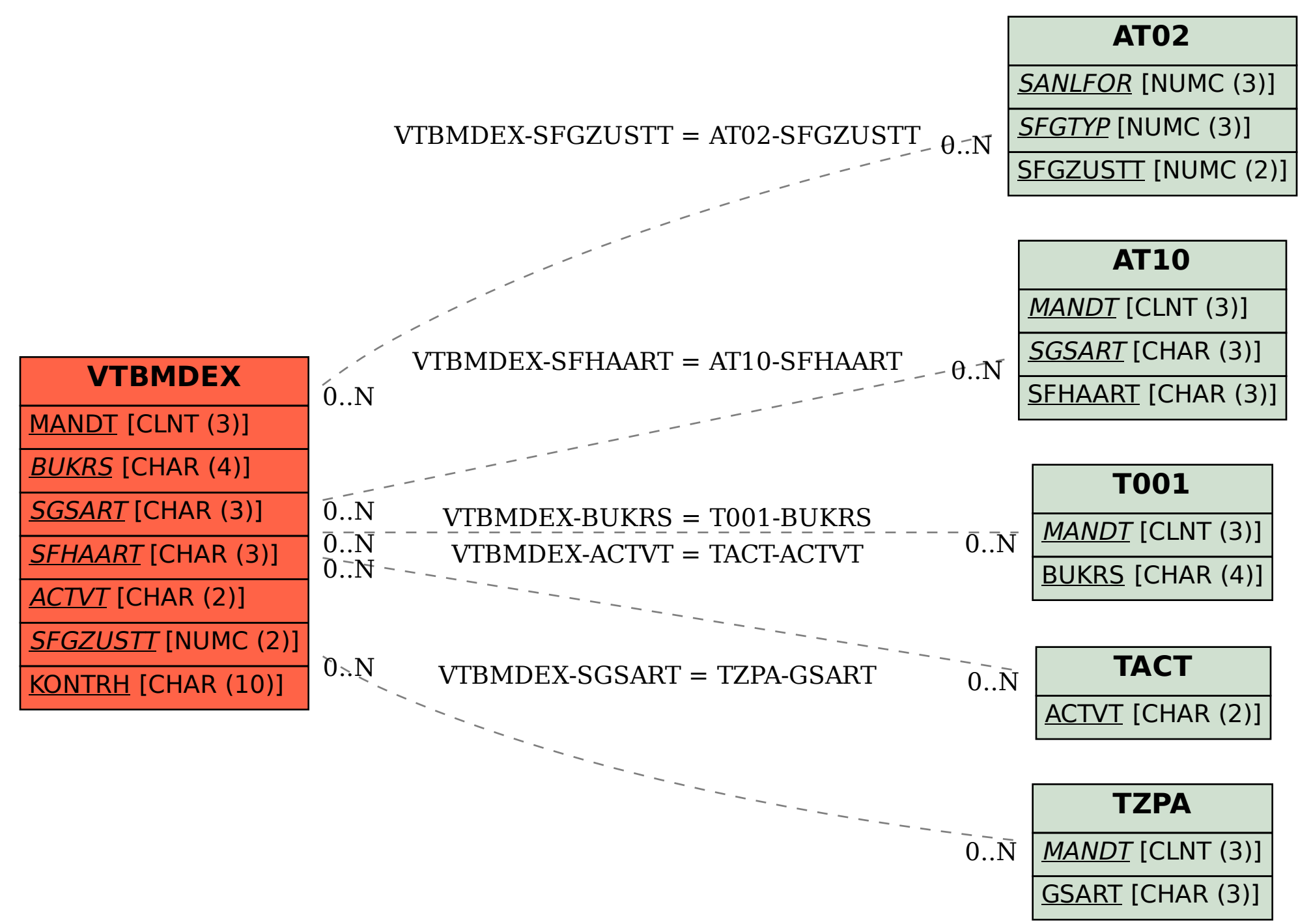